## **CURSO BÁSICO DE PROGRAMAÇÃO EM C**

EXERCÍCIO 008

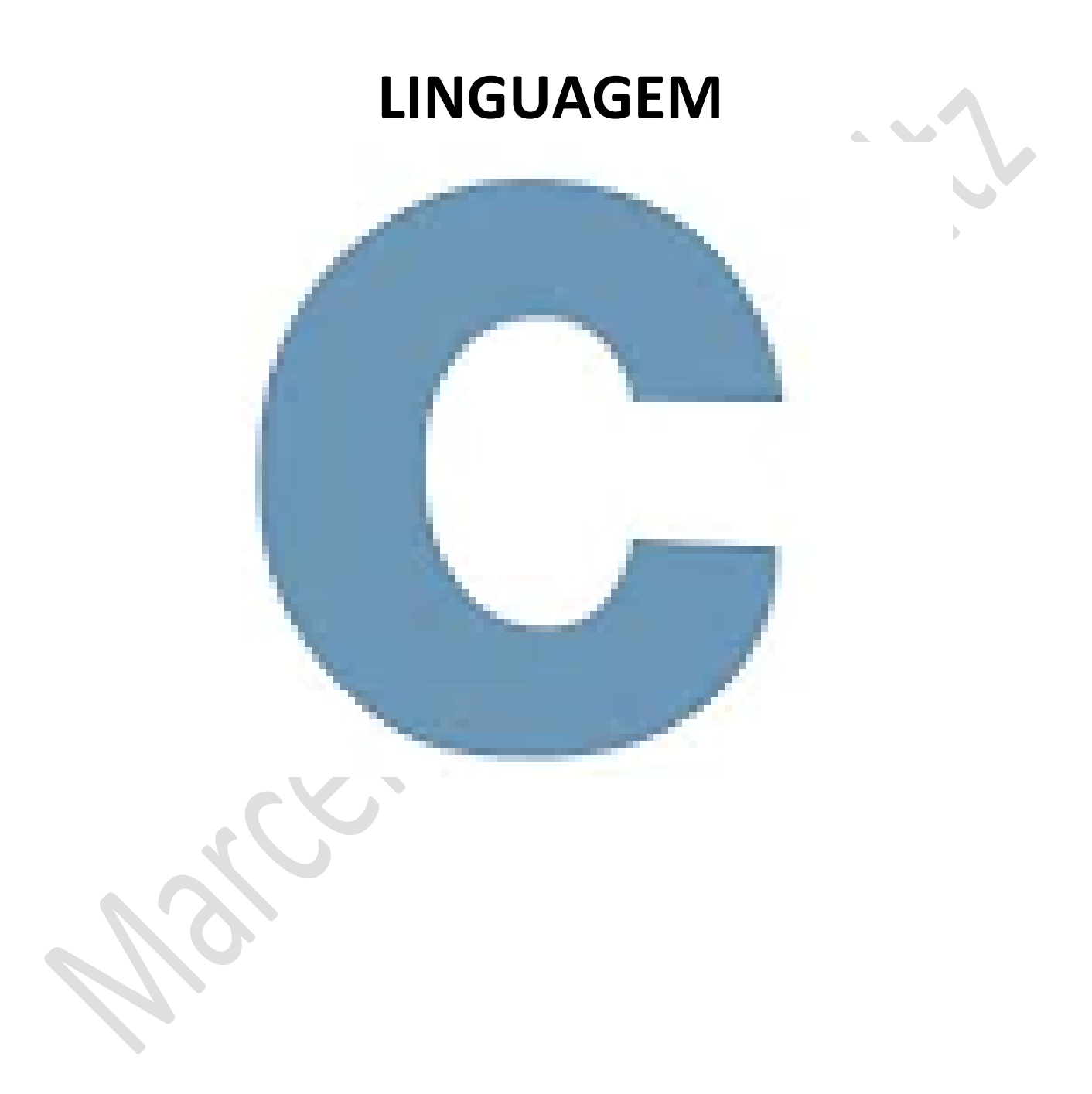

*Marcelo Martins Holtz [mmhitapeva@terra.com.br](mailto:mmhitapeva@terra.com.br)*

 $83$ 

1. Crie o código a seguir.<br>  $\frac{1}{2}$  //*BIBLIOTECAS*<br>  $\frac{1}{2}$  #include <stdio.h><br>  $\frac{1}{3}$  #include <stdlib.h>  $\overline{4}$  $\overline{\phantom{a}}$ // PROGRAMA PRINCIPAL  $int  $main()$$  $\frac{6}{7}$  $\frac{1}{6}$  $\begin{array}{c} 8 \\ 8 \\ 9 \\ 10 \end{array}$ // EXEMPLO 1 - COMPARANDO DOIS NUMEROS  $11$  $11$ <br> $12$ <br> $13$ <br> $14$ int N1, N2 ;<br>printf("Digite o primeiro numero: ");<br>scanf("Xd", &N1);<br>printf("Digite o segundo numero: ");<br>scanf("Xd", &N2);  $15$ <br> $16$ <br> $17$ 18 10<br>19<br>20<br>21 if  $(N1 == N2)$  // se n1 for igual a n2<br>printf("Os numeros sao iguais!"); else ||eise<br>|if (N1 > N2)<br>|- printf("O maior valor e = %d", N1);  $22$ <br> $23$ <br> $24$ else  $25$ <br> $26$ <br> $27$ .ise<br>printf("O maior valor e = %d", N2);  $print("n")$ ;  $\overline{28}$ 29<br>30<br>31<br>31<br>32 // EXEMPLO 2 -  $!=$  DIFERENTE DE 3<br>3<br>3<br>3<br>3<br>3<br>5 ,<br>int numero; printf("Adivinha a senha, entre 1 e 10: ");<br>scanf("%i",&numero); 36<br>37<br>38<br>39<br>40<br>41<br>42  $if(numero != 7)$  // Se for diferente de 7  $printf("Senha Erradal esse computador ira explodir em 3 segundos\n^n); printf("... 3\n^n'); printf("... 2\n'n'); printf("... 1\n\nnn'n");$  $4<sub>3</sub>$  $44$ <br> $45$ <br> $46$ <br> $47$ <br> $48$ <br> $49$ <br>50 .<br>else  $51$ <br> $52$ <br> $53$  $\frac{54}{55}$ // EXEMPLO 3 - || OU LÓGICO /\*<br>ploat limite\_min = 5.0 , limite\_max = 12.0, temperatura ;<br>printf("Informe o valor da temperatura: ");<br>scanf("%f", &temperatura);<br>//se a temperatura for maior que o limite máximo ou (||) temperatura menor que limite mini 56<br>57<br>58  $\frac{59}{60}$ 62<br>63<br>64<br>65  $e$ <sub>ise</sub> |else<br>| printf("Alerta: Temperatura fora da faixa permitida!!! \n");<br>\*/ 66<br>67<br>68 // EXEMPLO 4 - ! NEGAÇÃO // EXEMPLO 4 - ! NEGAÇÃO<br>// Neste exemplo vamos modificar o programa anterior negando a primeira comparação.<br>// Para fazer isto vamos acrescentar o operador ! na frente do parenteses que tem as comparações a serem testadas 69 70<br>70<br>71<br>72 /\*<br>
/\*<br>
/\*<br>
float limite\_min = 5.0 , limite\_max = 12.0, temperatura ;<br>
float limite\_min = 5.0 , limite\_max = 12.0, temperatura ;<br>
printf("Tinforme o valor da temperatura : ");<br>
scanf("%f", &temperatura) ;<br>
if ((temperatura 73 74 75 76 77 8 79 8 8  $\begin{array}{c} 81 \\ 82 \end{array}$ 83<br>84<br>85<br>86 // EXEMPLO 5 - && E LÓGICO  $int *idade*:$ int idade;<br>
scanf("%i", &idade);<br>
scanf("%i", &idade);<br>
if(idade >= 18 && idade <=70) //Se a idade estiver entre 18 e 70<br>
|| printf("Voce deve votar!\n\n");<br>
else if(idade <= 15)<br>
printf("Nao pode votar\n\n");<br>
|<br>
|<br>
|<br>
| 87<br>88<br>88<br>89 90<br>91<br>92<br>93<br>94<br>95<br>96<br>97  $else$  $printf("Voto facultativo\ln\ln")$ ; system("pause");  $98$ <br>99  $L_{\rm{B}}$ 100

- 2. Salve o programa como 008a.c
- 3. Compile e execute. Faça os testes a seguir no Exemplo 1 e veja os resultados em tela

 $\blacksquare$  E:\001 cps aulas\ c\ aulas\ex 008\008a.exe

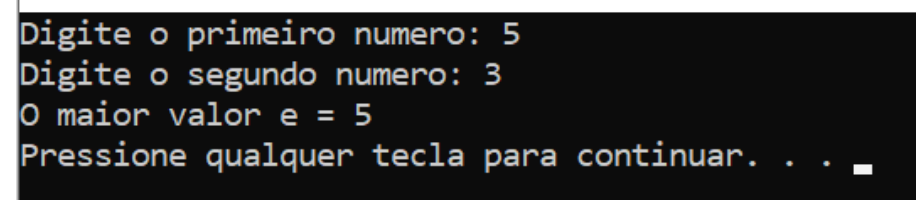

 $\blacksquare$  E:\001 cps aulas\ c\ aulas\ex 008\008a.exe

Digite o primeiro numero: 4 Digite o segundo numero: 4 Os numeros sao iguais! Pressione qualquer tecla para continuar. . .

E:\001 cps\_aulas\c\aulas\ex\_008\008a.exe

Digite o primeiro numero: 3 Digite o segundo numero: 5 O maior valor  $e = 5$ Pressione qualquer tecla para continuar. . .

4. Delimite o código do EXEMPLO 1 com os caracteres de comentários (/\*\*/) e remova esses mesmos caracteres do EXEMPLO 2 para iniciá-lo, conforme a ilustração a seguir

```
// EXEMPLO 1 - COMPARANDO DOIS NUMEROS
111212<br>13<br>14<br>15\int<sub>3nt</sub> N1 N2 \cdotint N1, N2 ;<br>printf("Digite o primeiro numero: ");<br>scanf("%d", &N1);<br>printf("Digite o segundo numero: ");<br>scanf("%d", &N2);
16<br>17<br>18<br>19<br>20<br>21<br>22
                if (N1 == N2) // se n1 for igual a n2
                       printf("Os numeros sao iguais!");printf("Os numeros sao iguais!");<br>ielse<br>if (N1 > N2)<br>printf("O maior valor e = %d", N1);<br>else
23<br>24<br>25<br>26<br>27<br>28<br>29
                  printf("O maior valor e = %d", N2);
                 printf("n") ;
\begin{array}{r} 30 \\ 31 \\ 32 \\ 334 \\ 45 \\ 56 \\ 7 \\ 89 \\ 44 \\ 43 \\ 44 \\ 45 \\ 46 \\ 47 \\ 48 \\ 9 \\ 9 \\ 1 \\ \hline \end{array}// EXEMPLO 2 - != DIFERENTE DE
                int numero;
                printf("Adivinha a senha, entre 1 e 10: ");<br>scanf("%i",&numero);
                if(numero != 7) // Se for diferente de 7
                      printf("Senha Errada! esse computador ira explodir em 3 segundos\n");
                      printf("... 3\ln");<br>printf("... 2\ln");<br>printf("... 1\ln\ln");
                else
```
**5.** Compile e execute. Faça os testes a seguir e veja os resultados em tela

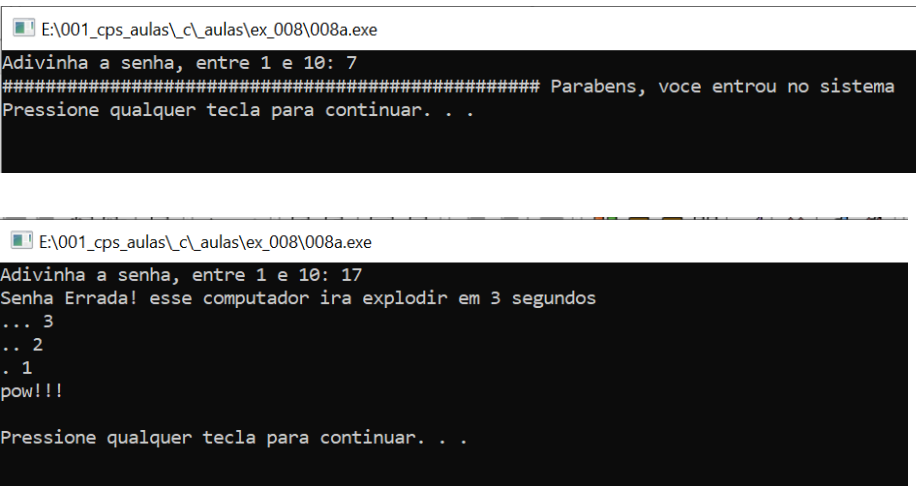

6. Delimite o código do EXEMPLO 2 com os caracteres de comentários (/\*\*/) e remova esses mesmos caracteres do EXEMPLO 3 para iniciá-lo, conforme a ilustração a seguir

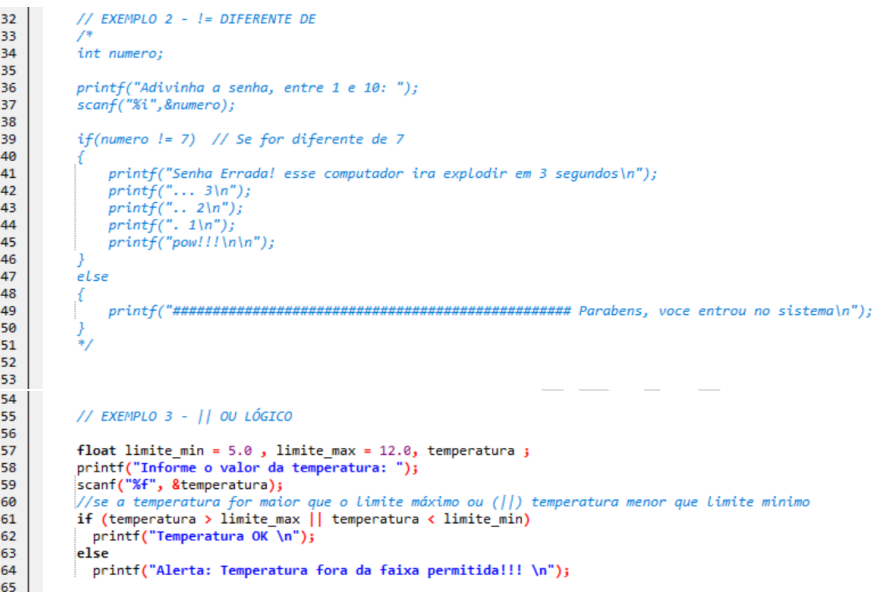

- 7. Compile e execute. Faça os testes a seguir e veja os resultados em tela
- E:\001\_cps\_aulas\\_c\\_aulas\ex\_008\008a.exe

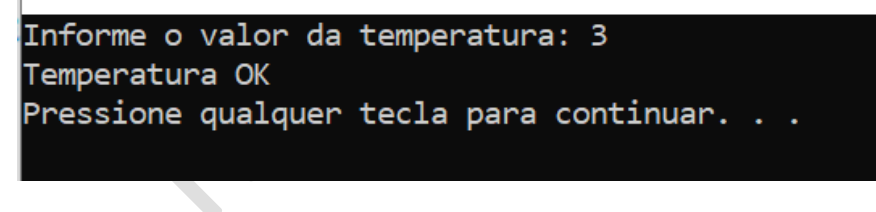

E:\001\_cps\_aulas\\_c\\_aulas\ex\_008\008a.exe

Informe o valor da temperatura: 13 Temperatura OK Pressione qualquer tecla para continuar. . .

E:\001\_cps\_aulas\\_c\\_aulas\ex\_008\008a.exe

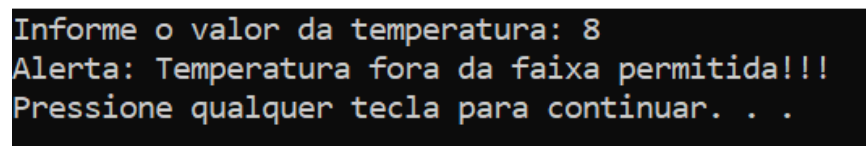

8. Delimite o código do EXEMPLO 3 com os caracteres de comentários (/\*\*/) e remova esses mesmos caracteres do EXEMPLO 4 para iniciá-lo, conforme a ilustração a seguir

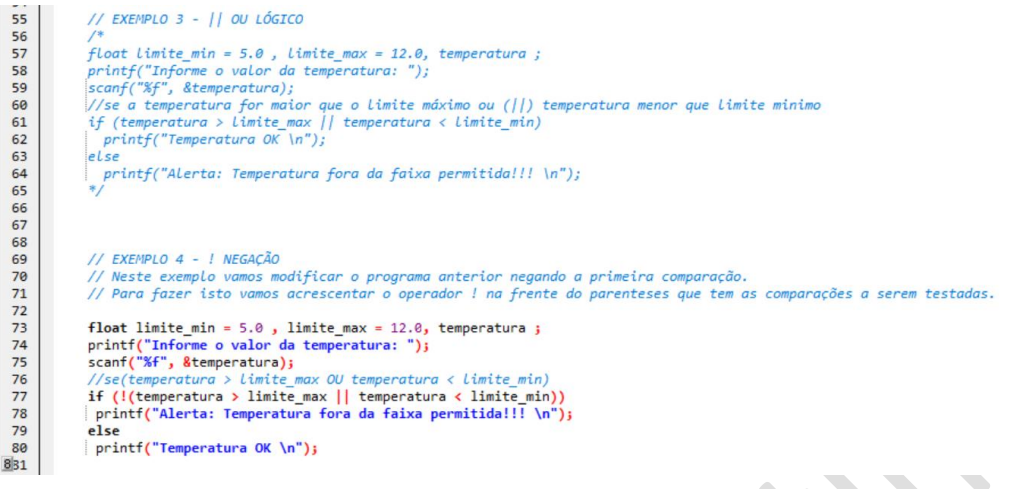

- 9. Compile e execute. Faça os mesmos testes do EXEMPLO 3 e verifique que os resultados serão os mesmos pelo fato da condição ser negada (!) e os resultados serem invertidos.
- 10. Delimite o código do EXEMPLO 4 com os caracteres de comentários (/\*\*/) e remova esses mesmos caracteres do EXEMPLO 5 para iniciá-lo, conforme a ilustração a seguir

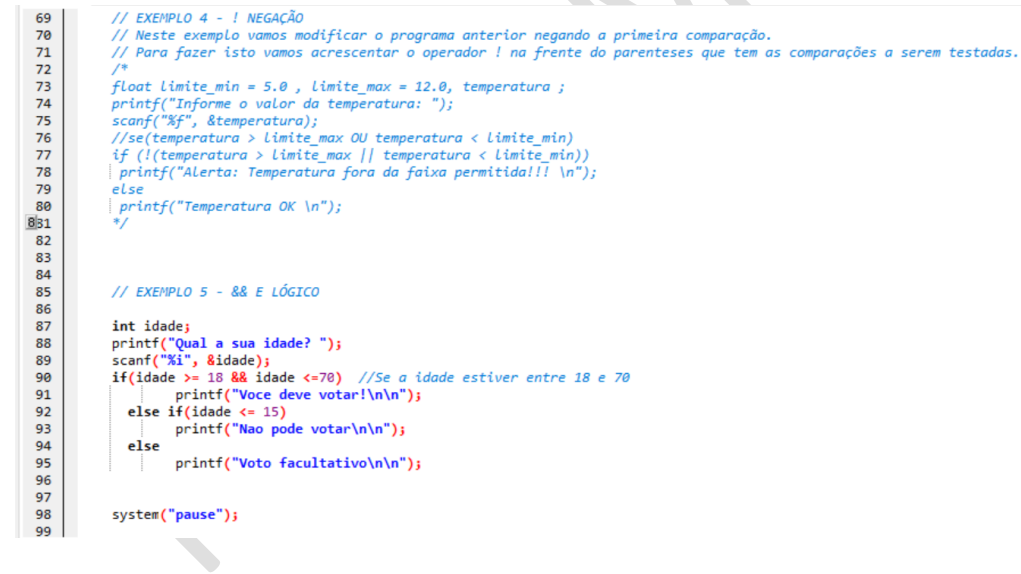

11. Compile e execute. Faça os testes a seguir e veja os resultados em tela

 $\blacksquare$  E:\001 cps aulas\ c\ aulas\ex 008\008a.exe

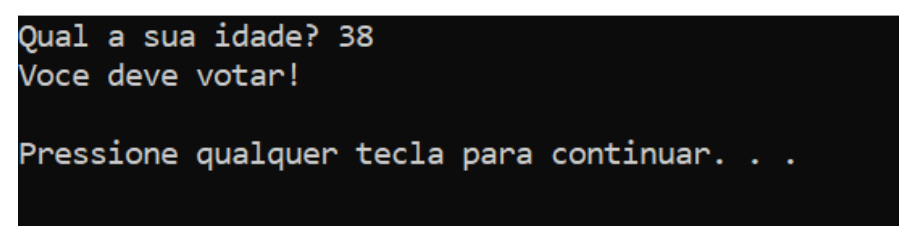

E:\001\_cps\_aulas\\_c\\_aulas\ex\_008\008a.exe

Qual a sua idade? 71 Voto facultativo

Pressione qualquer tecla para continuar. . .  $\Box$ 

E:\001\_cps\_aulas\c\\_aulas\ex\_008\008a.exe

Qual a sua idade? 17 Voto facultativo

Pressione qualquer tecla para continuar..

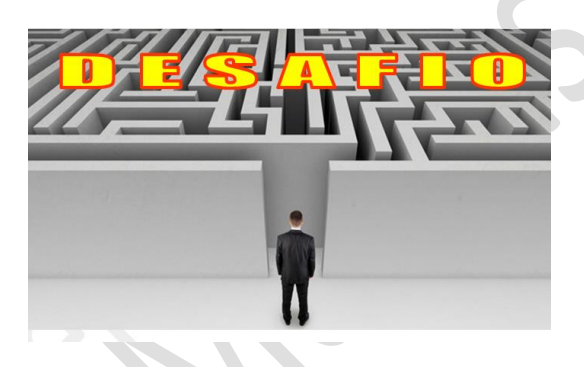

1. Crie no mesmo programa, o EXEMPLO 6 tendo como referência o que foi aprendido hoje e apresente para o professor avaliar. Não se esqueça de delimitar com /\*\*/ o EXEMPLO 5, antes de rodar o EXEMPLO 6

REFERÊNCIAS

CANAL NO YOUTUBE DE ALUNO PARA ALUNO. Disponível em: [<https://www.youtube.com/channel/UCyw2sRlaDSYLiM07oZfL7BQ>](https://www.youtube.com/channel/UCyw2sRlaDSYLiM07oZfL7BQ). Acesso em 09 fev. 2020. GOOKIN, D. **Começando a Programar em C.** Rio de Janeiro: Alta Books, 2016.